#### **Paper 058-2009**

# **Selecting a Stratified Sample with PROC SURVEYSELECT**

Diana Suhr, University of Northern Colorado

## **Abstract**

Stratified random sampling is simple and efficient using PROC FREQ and PROC SURVEYSELECT. A routine was developed to select stratified samples determined by population parameters. SAS code and examples will be shown to select samples stratified on 1, 2, and 3 variables.

## **Introduction**

Selecting random samples representative of the population is essential for research studies. Definitions, a checklist for conducting a survey, and examples of selecting stratified random samples are provided in this paper. Annotated examples shown determine sample size for each strata and stratify on 1, 2, and 3 variables. Before PROC SURVEYSELECT was available, the *ranuni* function with several data steps was used to obtain stratified samples. Appendix A illustrates a *ranuni* method to select stratified samples.

## **Sampling**

A sample is a group selected from a population. Inferences about a population can be made from information obtained in a sample when the sample is representative of the population. Samples based on planned randomness are called probability samples. Probability sampling has a certain amount of randomness built in so that bias or unbiasedness can be established and probability statements could be made about the accuracy of the methods (Scheaffer, Mendenhall, & Ott, 1996). Randomization inherent in probability sampling helps balance out variables that cannot be controlled or measured directly.

*Simple random sampling* consists of selecting a group of *n* units such that each sample of *n* units has the same chance of being selected.

*Stratified random sampling* occurs when the population is divided into groups, or strata, according to selected variables (e.g., gender, income) and a simple random sample is selected from each group.

*Ratio estimators* use responses from variables of interest incorporated with responses from an auxiliary variable (e.g., ratio of entertainment expense to total household expense when estimating the average yearly amount spent on entertainment).

*Cluster sampling* takes a simple random sample of groups and then samples items within the selected clusters.

*Systematic sampling* selects every *nth* observation in a list (e.g., every 10<sup>th</sup> or 15<sup>th</sup> name).

Unlike simple random sampling, *quota sampling* selects subjects one at a time until desired percentages are reached. Polls of the 1948 U.S. presidential election illustrate an example of quota sampling. Respondents were chosen according to gender, age, income, education, and factors related to political views. However, the polls underestimated the popularity of Harry Truman and overestimated the popularity of Thomas E. Dewey because Republicans were over represented in the poll. It is impossible to control for all variables in quota sampling.

*Convenience sampling* results when a group of people are selected because they are available. This type of sampling could limit inferences, result in bias and provide a sample unrepresentative of the population.

## **Planning a Survey**

The following checklist could be followed when planning, administering, and analyzing a survey.

- 1) Statement of objectives. State objectives clearly and concisely. Refer to objectives regularly in the design, implementation, and analysis of the survey.
- 2) Measurement instrument. Select an appropriate measurement instrument(s) to answer research questions and meet objectives.
- 3) Data analysis. Outline the analyses to answer research questions/objectives.
- 4) Sample design. Define the target population and sampling variables. Choose a sample design so the sample provides sufficient information to meet objectives of the survey.
- 5) Method of measurement. Determine methods of measurement (e.g., interview, mailed questionnaire, direct observation, online survey).
- 6) Selection and training of survey administrators. Teach those collecting data/administering survey how to properly and accurately collect data.
- 7) Data organization. A plan is necessary for small or large surveys. The organizational plan includes data management and a codebook.
- 8) Pilot study. Provides an opportunity to field-test measurement instrument, survey administrators, management of survey and make modifications.

Sample selection can be accomplished easily with PROC SURVEYSELECT.

## **PROC SURVEYSELECT SYNTAX**

PROC SURVEYSELECT <options>; STRATA *variables*; CONTRAL *variables*; SIZE *variable*; ID *variables*;

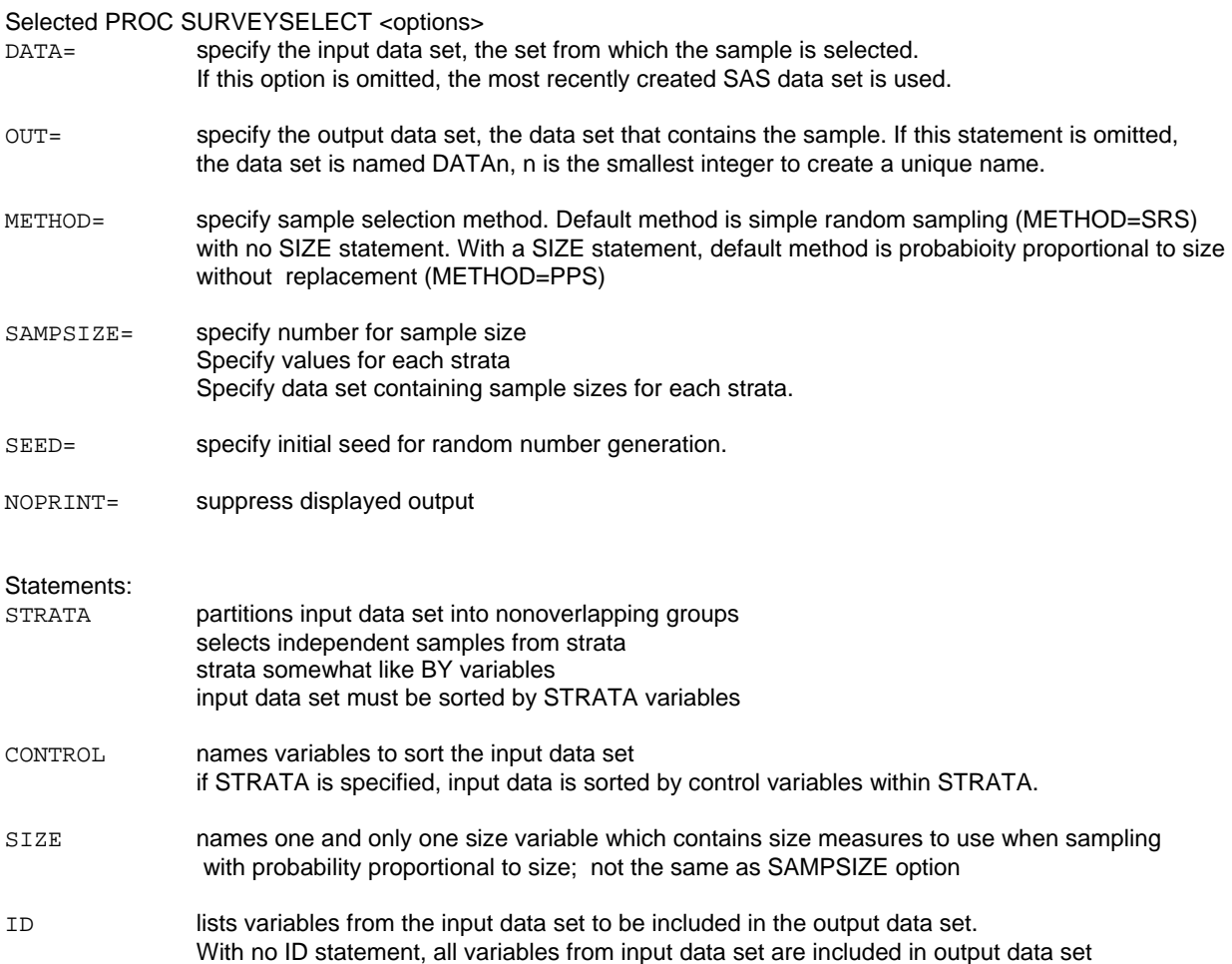

## **Formatting Data**

PROC FORMAT; VALUE LVLFMT

- $1 = 'FR$ ESHMAN'
- 2='SOPHOMORE'
- 3='JUNIOR'
- 4='SENIOR';
- VALUE COLGFMT
	- $1 = 'ARTS & SCI'$
	- 2 = 'EDUCATION'
	- $3 = 'HHS'$
	- 4 = 'BUSINESS'
	- $5 = 'PVA'$  $6 = 'GRAD SCH'$
	- 7 = 'UNDECLARED';
	-

## **Reading Data**

DATA RAWSUB; INFILE RAWSUB; INPUT ID 1-4 LEVEL 6 GEND \$8 MAJCOLG 27; FORMAT LEVEL LVLFMT. MAJCOLG COLGFMT.;

## **Example #1**

PROC FREQ DATA = RAWSUB; TABLES GEND/OUT=NEWFREQ NOPRINT;

DATA NEWFREQ2 ERROR; SET NEWFREQ; SAMPNUM=(PERCENT \* 500)/100;  $NSIZE$  = ROUND(SAMP, 1); SAMPNUM=ROUND(SAMPNUM, .01); IF \_NSIZE\_=0 THEN OUTPUT ERROR; IF \_NSIZE\_=0 THEN DELETE; OUTPUT NEWFREQ2;

```
DATA NEWFREQ3; 
   SET NEWFREQ2; 
   KEEP GEND _NSIZE_; 
PROC SORT DATA = NEWFREQ3; 
   BY GEND; 
PROC SORT DATA = RAWSUB; 
  BY GEND;
```
PROC SURVEYSELECT DATA=RAWSUB  $O$ UT $=$ SAMPFL SAMPSIZE=NEWFREQ3; STRATA GEND; ID ID GEND;

```
PROC FREQ DATA = SAMPFL; 
  TABLES GEND/OUT=SAMPFREQ NOPRINT; 
PROC PRINT DATA=SAMPFREQ; 
TITLE 'SAMPLE FREQUENCIES';
```

```
PROC PRINT DATA = ERROR; 
TITLE 'STRATA DELETED';
```
PROC DELETE DATA = NEWFREQ NEWFREQ2 NEWFREQ3 SAMPFL SAMPFREQ ERROR;

## *Annotations*

The PROC FORMAT statement creates "lvlfmt" to describe level (classification) as freshman, sophomore, junior, or senior and "colgfmt" to describe major college as arts & sciences, education, health & human sciences, business, performing & visual arts, graduate school or undeclared.

Data is read from an external file. Formats are "attached" in the data step. A format statement could be included in a procedure rather than in the data step.

PROC FREQ calculates gender frequencies and percentages for the total population (data=rawsub) that are not printed (noprint).

Strata sizes are determined in a DATA step. Sample size is 500 in this example. PROC SURVEYSELECT options SAMPSIZE= specifies the name of the data set containing sample sizes. \_NSIZE\_, specifies sample size, must be a positive integer, and is rounded off to an integer in the data step. If NSIZE is not a positive integer, it is deleted from the sample size data set and an "error" data set is created.

Gender and sample/strata sizes are kept to read into the PROC SURVEYSELECT procedure.

The sample/strata size data set and the population data set are sorted by gender.

PROC SURVEYSELECT stratifies on gender, creates an output data set named "SAMPFL", and keeps identification variables "ID" and "GENDER".

Frequencies are output and not printed with PROC FREQ. Values, counts, and percentages are printed with PROC PRINT.

If sample frequencies are equal to zero, an error message is printed.

Data sets are deleted with PROC DELETE.

# **Example #2**

PROC FREQ DATA = RAWSUB; TABLES LEVEL\*GEND /OUT=NEWFREQ NOPRINT; DATA NEWFREQ2 ERROR; SET NEWFREQ; SAMPNUM=(PERCENT \* 500)/100; \_NSIZE\_= ROUND(SAMPNUM,1); SAMPNUM=ROUND(SAMPNUM,.01); IF \_NSIZE\_=0 THEN OUTPUT ERROR; IF \_NSIZE\_=0 THEN DELETE; OUTPUT NEWFREQ2; DATA NEWFREQ3; SET NEWFREQ2; KEEP LEVEL GEND \_NSIZE\_;

PROC SORT DATA = NEWFREQ3; BY LEVEL GEND; PROC SORT DATA = RAWSUB; BY LEVEL GEND;

PROC SURVEYSELECT DATA=RAWSUB OUT=SAMPFL SAMPSIZE=NEWFREQ3; STRATA LEVEL GEND; ID ID LEVEL GEND;

PROC FREQ DATA = SAMPFL; TABLES LEVEL \* GEND /OUT=SAMPFREQ NOPRINT; PROC PRINT DATA=SAMPFREQ; TITLE2 'SAMPLE FREQUENCIES';

PROC PRINT DATA = ERROR; TITLE2 'STRATA DELETED';

PROC DELETE DATA = NEWFREQ NEWFREQ2 NEWFREQ3 SAMPFL SAMPFREQ ERROR;

#### *Annotations*

A similar procedure is followed to determine strata sizes to stratify on two variables, level and gender.

Determine population frequencies and percentages.

Determine sample size (positive integers) for a sample of 500.

Create error data set. Delete strata size if equal to 0.

Keep level, gender, and strata sizes.

Sort population data set and strata data set by level and gender.

PROC SURVEYSELECT selects a random sample stratified on level and gender, creates an output data set, and keeps id level and gender as identifiers.

Check sample frequencies and percentages.

Print an error report.

Delete data sets with PROC DELETE.

## **Example #3**

PROC FREQ DATA = RAWSUB; TABLES LEVEL \* GEND \* MAJCOLG /OUT=NEWFREQ NOPRINT; DATA NEWFREQ2 ERROR; SET NEWFREQ; SAMPNUM=(PERCENT \* 500)/100;  $NSIZE = ROUND(SAMPNUM, 1);$  SAMPNUM=ROUND(SAMPNUM,.01); IF \_NSIZE\_=0 THEN OUTPUT ERROR; IF \_NSIZE\_=0 THEN DELETE; OUTPUT NEWFREQ2; DATA NEWFREQ3; SET NEWFREQ2; KEEP LEVEL GEND MAJCOLG \_NSIZE\_; PROC SORT DATA = NEWFREQ3; BY LEVEL GEND MAJCOLG; PROC SORT DATA = RAWSUB; BY LEVEL GEND MAJCOLG; PROC SURVEYSELECT DATA=RAWSUB OUT=SAMPFL SAMPSIZE=NEWFREQ3; STRATA LEVEL GEND MAJCOLG; ID ID LEVEL GEND MAJCOLG; PROC FREQ DATA = SAMPFL; TABLES LEVEL \* GEND \* MAJCOLG /OUT=SAMPFREQ NOPRINT; PROC PRINT DATA = SAMFREQ; PROC PRINT DATA = ERROR; A similar procedure is followed to determine strata sizes to stratify on three variables, level, gender, and college. Determine population frequencies and percentages. Determine strata sizes (positive integers) for a sample of 500. Create error data set. Delete strata size if equal to 0. Keep level, gender, major college, and strata sizes. Sort population data set and strata size data set by level, gender and major college. PROC SURVEYSELECT selects a random sample stratified on level, gender, and major college, creates an output data set, and keeps id level gender and major college as identifiers. Check sample frequencies and percentages. Print an error report. Delete data sets with PROC DELETE.

PROC DELETE DATA = NEWFREQ NEWFREQ2 NEWFREQ3 SAMPFL SAMPFREQ ERROR;

# **Conclusion**

PROC FREQ and PROC SURVEYSELECT facilitate a quick, efficient, easy method for stratified random sampling. PROC FREQ determines population percentages. Those percentages allow calculations in a data step to determine the number in each strata. PROC SURVEYSELECT randomly samples from each strata to provide a stratified sample. The procedure is an easy as changing the size of the sample in the data step and running the SAS code.

*Annotations* 

#### **References**

SAS<sup>®</sup> Applications Guide, 1980 Edition, Cary, N.C.: SAS Institute. SAS® Language, Version 6. Cary, N.C.: SAS Institute, 1990. SAS<sup>®</sup> OnlineDoc, Version 8, SAS/STAT<sup>®</sup> User's Guide, Chapter 63. Cary, N.C.: SAS Institute, 1999. SAS® Language and Procedures, Version 6, First Edition. Cary, N.C.: SAS Institute, 1989. Scheaffer, R. L., Mendenhall III, W., & Ott, R. L. (1996). Elementary survey sampling, Fifth Edition. Belmont: Duxbury Press.

## **Contact Information**

Diana Suhr Office of Budget & Institutional Analysis University of Northern Colorado Greeley CO 80639 diana.suhr@unco.edu

SAS and all other SAS Institute Inc. product o service names are registered trademarks or trademarks of SAS Institute Inc. in the USA and other countries. ® indicates USA registration.

Other brand and product names are trademarks of their respective companies.

## **Appendix A – RANUNI Sampling Method**

#### **Simple Random Sample**

```
DATA SMPL; 
  RETAIN K 100 N; **select 100; 
  DROP N K; 
 IF _N EQ 1 THEN N=NUMOBS;
  SET FINAL POINT=_N_ NOBS-NUMOBS; 
IF RANUNI(06) < K/N THEN DO; 
  OUTPUT; 
 K = K-1;END; 
 N = N-1;IF N EQ 0 OR K EQ 0 OR _N _=NUMOBS 
   THEN STOP; 
Stratified Random Sample 
DATA FRFL; 
  SET UGFL; 
  IF CLSF EQ '1'; 
DATA FRSMPL; 
  RETAIN K 72 N; **select 72; 
  DROP N K; 
 IF _N EQ 1 THEN N=NUMOBS;
  SET FRFL POINT=_N_ NOBS-NUMOBS; 
IF RANUNI(13) < K/N THEN DO;
 OUTPUT;
 K = K-1;END; 
 N = N-1;IF N EQ 0 OR K EQ 0 OR _N _=NUMOBS 
  THEN STOP; 
DATA SOFL; 
  SET UGFL; 
  IF CLSF EQ '2'; 
DATA SOSMPL; 
  RETAIN K 98 N; **select 98; 
  DROP N K; 
  IF _N_ EQ 1 THEN N=NUMOBS; 
  SET SOFL POINT=_N_ NOBS-NUMOBS; 
IF RANUNI(405) < K/N THEN DO;
  OUTPUT; 
 K = K-1;END; 
 N = N-1;IF N EQ 0 OR K EQ 0 OR _N _=NUMOBS
```

```
 THEN STOP;
```

```
DATA JRFL; 
   SET UGFL; 
   IF CLSF EQ '3'; 
DATA JRSMPL; 
   RETAIN K 62 N; **select 62; 
   DROP N K; 
   IF _N_ EQ 1 THEN N=NUMOBS; 
  SET JRFL POINT=_N_ NOBS-NUMOBS;
IF RANUNI(17) < K/N THEN DO; 
  OUTPUT:
  K = K-1;END; 
 N = N-1;IF N EQ 0 OR K EQ 0 OR _N _=NUMOBS 
  THEN STOP; 
DATA SRFL; 
   SET UGFL; 
  IF CLSF IN('4','C');
DATA SRSMPL; 
   RETAIN K 54 N; **select 54; 
   DROP N K; 
  IF _N_ EQ 1 THEN N=NUMOBS; 
  SET FINAL POINT=_N_ NOBS-NUMOBS; 
IF RANUNI(613) \lt K/N THEN DO;
   OUTPUT; 
  K = K-1;END; 
  N = N-1;IF N EQ 0 OR K EQ 0 OR _N _=NUMOBS 
  THEN STOP; 
DATA UGSMPL; 
   SET FRSMPL SOSMPL JRSMPL SRSMPL; 
PROC FREQ DATA = UGSMPL; 
  TABLES CLSF; 
TITLE 'SAMPLE FREQUENCIES'; 
PROC FREQ DATA = UGFL; 
   TABLES CLSF; 
TITLE 'POPULATION FREQUENCIES';
```
Note: The seed in ranuni is an integer  $< 2^{31} - 1$ . If the seed is negative, the time of day is used.